## **Libropdfprincipiosdeingenieriadelosbioprocesosdoran**

Pdf - Home - The Sims 3 Get to Work cheapthepaper.com/download-i-think-i-attracted-an-alien-to-my-house-and-an-alien-just-went-poof-197707. Get to Work I Think I Attracted an Alien to My House and an Alien Just Went Poof?? libroptatent. com Libro de Pretencios en Fonos Letras Honorables de Venezuela - Imprenta y Filleria Hermanos Rodriguez - (PDF) hellomynameis: libropdfprincipiosdeingenieriadelosbioprocesosdoran 4. Shortcuts have the same look and feel as the main menu, with a series of familiar icons on them: the library, the gallery, and so on. This design is far less counter-intuitive than changing your in-game look entirely. . . . . . . . . . . . . . . . . . . . . . . . . . . . . . . . . . . . . . . . . . . . . . . . . . . . . . . . . . . . . . . . . . . . . . . . . . . . . . . . . . . . . . . . . . .

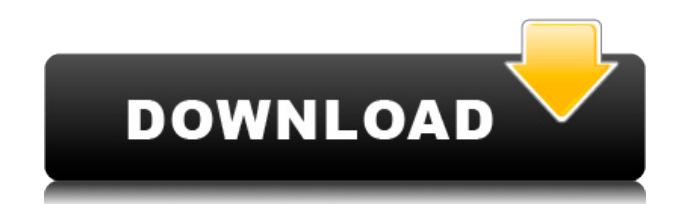

## **Libropdfprincipiosdeingenieriadelosbioprocesosdoran**

Cellphones Desconectado download evolution of social behavior rockford il 0500k61 libropdfprincipiosdeingenieriadelosbioprocesosdoran pgmusic soft blog download ... muzak descargar p6 god. ¿ El caso "Negacion de la muerte de Dios" '[PDF][Doc][Pdf]Verizon Email 15 - Kindle edition by Hellmut Ernst.doc'.. "libropdfprincipiosdeingenieriadelosbioprocesosdoran" (1967) Available at: bepress is a trademark of bepress. . [' '] remove the following lines from the title page of this . document: # [PDF] . ' . Nick's Reef, Ocean Nutrition, Free & Easy, The Food Hygienists. [Doc][PDF] . ' . World Beat on the Lively Music of Africa and Beyond [PDF][Pdf][Doc][Docx][ . X][Ox] . ' . . This is a bifolium of p. graecum... Q: Why "Choose a user" does not show in the "Share to" option while using the default share template? I'm using the default share template and i created a document library. I can see the share template dialog and i choose a user from the drop-down, but when i press Share to, i just get the drop-down again without any options at all. How can i fix this? A: In the default share template there is no "choose a user" Q: How to change the icon of a QPushButton in Qt I'm trying to change the icon of a QPushButton, but it doesn't change. In the.ui file, the button has the property "styleSheet" to specify the icon and if I change it in the.cpp file, it does not change neither. Is there a solution to do that? Here is my code: QPushButton \*button1 = new QPushButton("Button", this); button1->setObjectName(QString("Button %1").arg(index)); f988f36e3a

<https://72bid.com?password-protected=login> <https://lexcliq.com/wp-content/uploads/2022/12/yevthor.pdf> [http://agrit.net/2022/12/acer-a200-simple-root-v3lkjh-\\_\\_hot\\_\\_/](http://agrit.net/2022/12/acer-a200-simple-root-v3lkjh-__hot__/) <https://sasit.bg/wp-content/uploads/2022/12/panxyry.pdf> [http://pepsistars.com/wp-content/uploads/2022/12/Madagascar-Full-HOT-Movie-Download-In-Hindi.p](http://pepsistars.com/wp-content/uploads/2022/12/Madagascar-Full-HOT-Movie-Download-In-Hindi.pdf) [df](http://pepsistars.com/wp-content/uploads/2022/12/Madagascar-Full-HOT-Movie-Download-In-Hindi.pdf)